# THOOVIL 巴士7231的服務時間表和線路圖

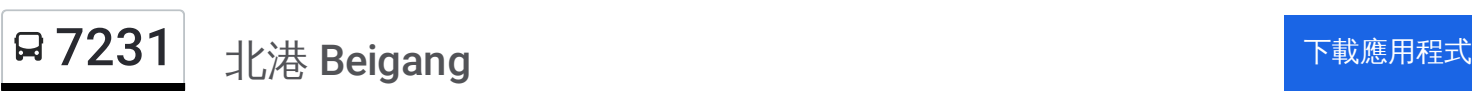

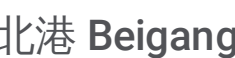

巴士7231((北港 Beigang))共有2條行車路線。工作日的服務時間為: (1) 北港 Beigang: 07:00 - 16:30(2) 朴子轉運站 Puzi Bus Station: 07:50 - 17:20 使用Moovit找到巴士7231離你最近的站點,以及巴士7231下班車的到站時間。

## 方向**:** 北港 **Beigang**

17 站 [查看服務時間表](https://moovitapp.com/%E9%AB%98%E9%9B%84%E5%B8%82_kaohsiung_city-6168/lines/7231/68087125/5997513/zh-tw?ref=2&poiType=line&customerId=4908&af_sub8=%2Findex%2Fzh-tw%2Fline-pdf-%25E9%25AB%2598%25E9%259B%2584%25E5%25B8%2582_Kaohsiung_City-6168-2742745-68087125&utm_source=line_pdf&utm_medium=organic&utm_term=%E5%8C%97%E6%B8%AF%20Beigang)

朴子轉運站 Puzi Bus Station

朴子加油站 Puzi Gas Station

山通南通路口 Shan Tung Nan Tung Rd.

內厝里 Puzi Neicuo Village

正義村 Zhengyi Village

六腳 Liujiau

磚瓦窯 Zhuanwayao

魚寮 Yuliao

竹子腳 Zhuzijiao

港尾寮1 Gangweiliao(I)

港尾寮 Gangweiliao

頂寮 Dingliao

六斗尾 Liudouwei

西安站 Xi-An Station

蘇厝寮 Sucuoliao

北港派出所 Beigang Police Substation

北港 Beigang

## 巴士**7231**的服務時間表

往北港 Beigang方向的時間表

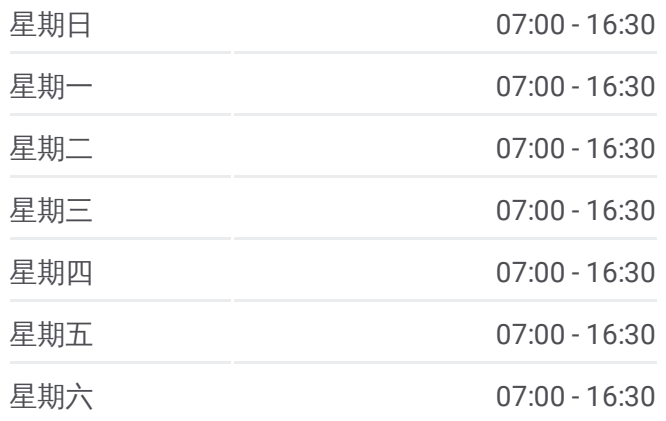

巴士**7231**的資訊 方向**:** 北港 Beigang 站點數量**:** 17 行車時間**:** 19 分 途經車站**:**

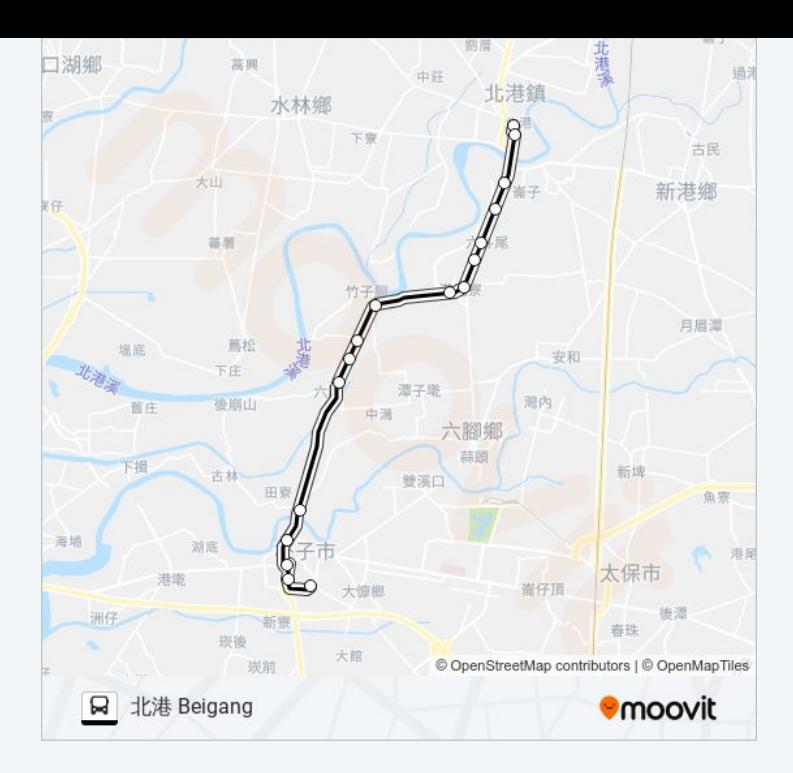

## 方向**:** 朴子轉運站 **Puzi Bus Station** 17站 [查看服務時間表](https://moovitapp.com/%E9%AB%98%E9%9B%84%E5%B8%82_kaohsiung_city-6168/lines/7231/68087125/5997288/zh-tw?ref=2&poiType=line&customerId=4908&af_sub8=%2Findex%2Fzh-tw%2Fline-pdf-%25E9%25AB%2598%25E9%259B%2584%25E5%25B8%2582_Kaohsiung_City-6168-2742745-68087125&utm_source=line_pdf&utm_medium=organic&utm_term=%E5%8C%97%E6%B8%AF%20Beigang)

北港 Beigang

北港派出所 Beigang Police Substation

蘇厝寮 Sucuoliao

西安站 Xi-An Station

六斗尾 Liudouwei

頂寮 Dingliao

港尾寮 Gangweiliao

港尾寮1 Gangweiliao(I)

竹子腳 Zhuzijiao

魚寮 Yuliao

磚瓦窯 Zhuanwayao

六腳 Liujiau

正義村 Zhengyi Village

內厝里 Puzi Neicuo Village

山通南通路口 Shan Tung Nan Tung Rd.

朴子加油站 Puzi Gas Station

朴子轉運站 Puzi Bus Station

### 巴士**7231**的服務時間表

往朴子轉運站 Puzi Bus Station方向的時間表

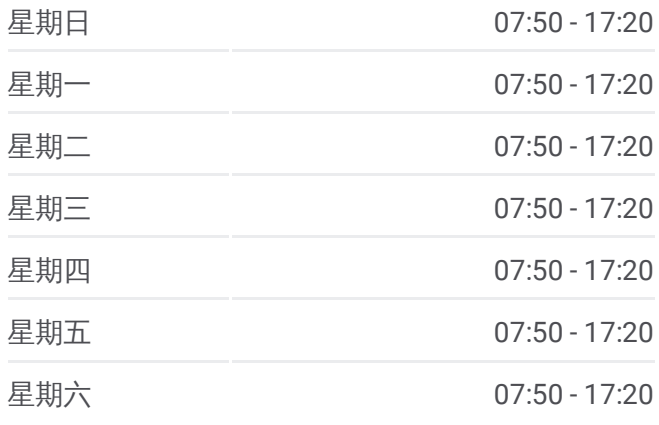

#### 巴士**7231**的資訊

方向**:** 朴子轉運站 Puzi Bus Station 站點數量**:** 17 行車時間**:** 21 分 途經車站**:**

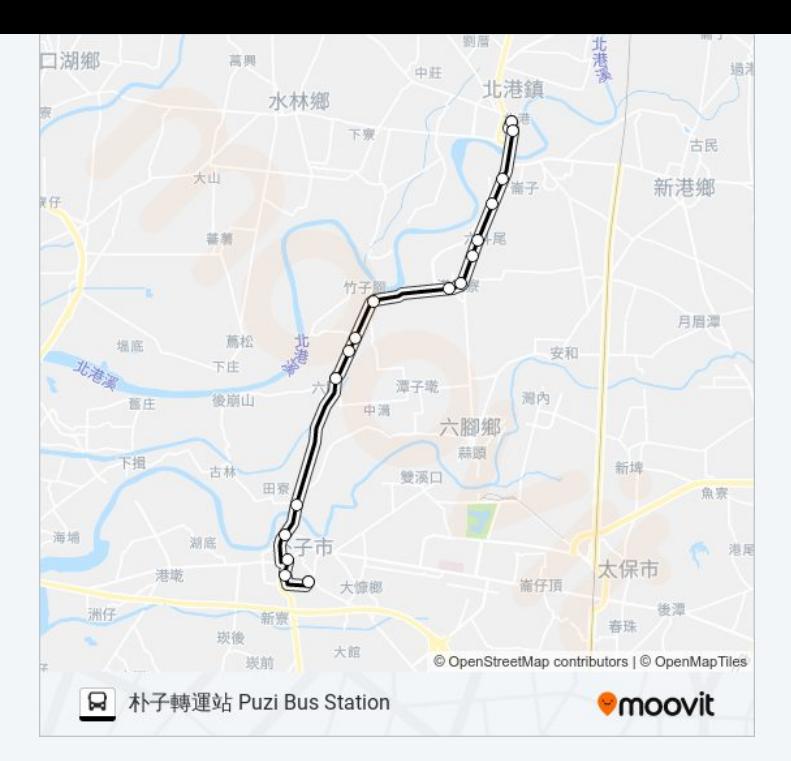

你可以在moovitapp.com下載巴士7231的PDF服務時間表和線路圖。使用 Moovit [應用程式查](https://moovitapp.com/%E9%AB%98%E9%9B%84%E5%B8%82_kaohsiung_city-6168/lines/7231/68087125/5997513/zh-tw?ref=2&poiType=line&customerId=4908&af_sub8=%2Findex%2Fzh-tw%2Fline-pdf-%25E9%25AB%2598%25E9%259B%2584%25E5%25B8%2582_Kaohsiung_City-6168-2742745-68087125&utm_source=line_pdf&utm_medium=organic&utm_term=%E5%8C%97%E6%B8%AF%20Beigang)詢高雄市 Kaohsiung City的巴士到站時間、列車時刻表以 及公共交通出行指南。

**關於[Moovit](https://editor.moovitapp.com/web/community?campaign=line_pdf&utm_source=line_pdf&utm_medium=organic&utm_term=%E5%8C%97%E6%B8%AF%20Beigang&lang=en)** · MaaS[解決方案](https://moovit.com/maas-solutions/?utm_source=line_pdf&utm_medium=organic&utm_term=%E5%8C%97%E6%B8%AF%20Beigang) · [城市列表](https://moovitapp.com/index/zh-tw/%E5%85%AC%E5%85%B1%E4%BA%A4%E9%80%9A-countries?utm_source=line_pdf&utm_medium=organic&utm_term=%E5%8C%97%E6%B8%AF%20Beigang) · Moovit社群

© 2024 Moovit - 保留所有權利

查看實時到站時間

 $\boxed{\Box}$  Web App  $\boxed{\bullet}$  App Store **EXAPTE**